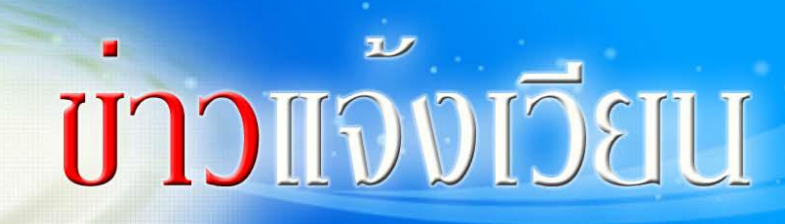

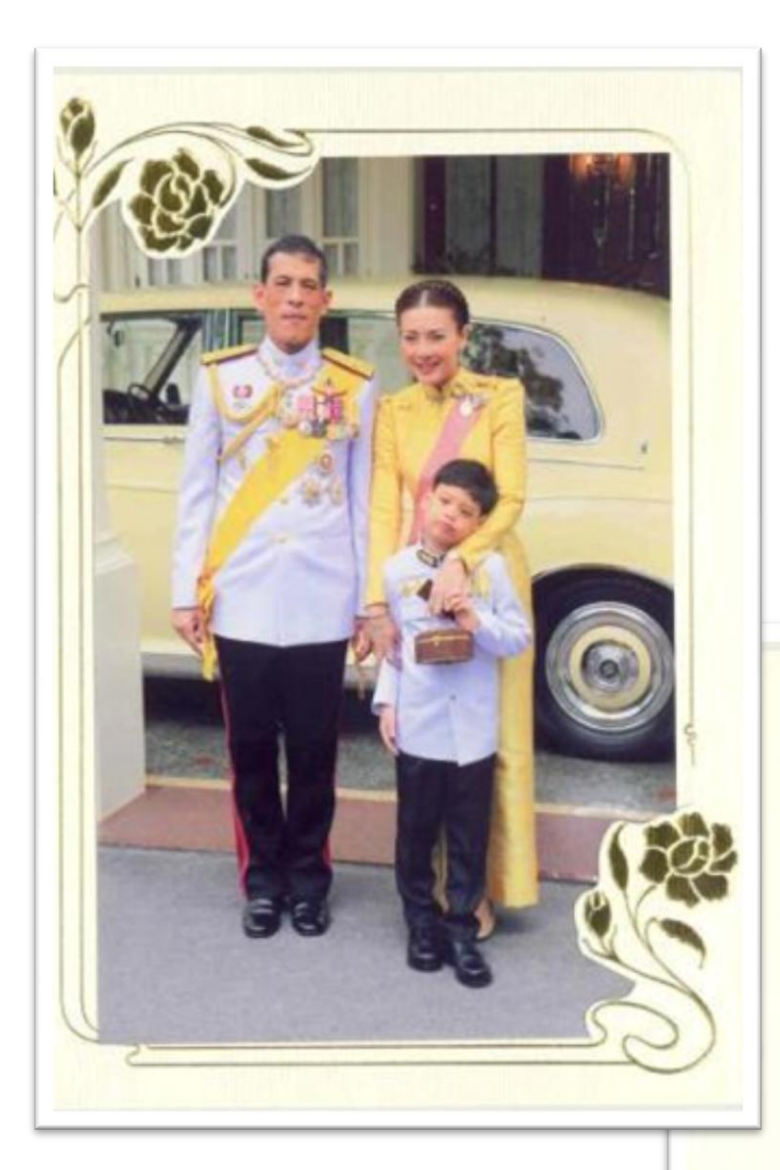

**ส.ค.ส. พระราชทาน**

**2/2557**

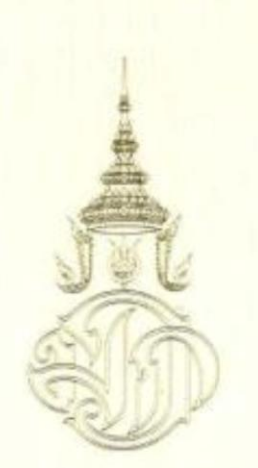

**SEASON'S GREETINGS** AND **BEST WISHES FOR A VERY HAPPY NEW YEAR** 

FROM THEIR ROYAL HIGNESSES THE CROWS PRINCE AND PRINCESS OF THAILAND

### **ผลการคัดเลือกกรรมการสภาข้าราชการ**

#### ศธ 0513.132/106 ลว 16 ม.ค. 57

ตามที่ฝ่ายบริหารและธุรการได้แจ้งเวียนบันทึกที่ ศธ ๐๕๑๓.๑๓๒ / ๐๐๑๗ วันที่ เรื่องการเลือกกรรมการสภาข้าราชการมหาวิทยาลัยเกษตรศาสตร์ให้แก่ ๒๕๕๗ มกราคม de ข้าราชการสังกัดสำนักบริการคอมพิวเตอร์ จำนวน ๓๑ ราย รับทราบแนวปฏิบัติและแผนดำเนินการ เลือกตั้งกรรมการสภาข้าราชการสำนักบริการคอมพิวเตอร์แล้วนั้น

บัดนี้ ครบกำหนดรับรายชื่อผู้ประสงค์สมัครรับเลือกตั้งแล้วมีข้าราชการส่งใบสมัคร ์ รับเลือกตั้งกรรมการสภาข้าราชการ มก. จำนวน ๑ ราย ได้แก่ นางสาวเบ็ญจวรรณ แสนทวีสุข ตำแหน่งนักวิชาการคอมพิวเตอร์ ชำนาญการ รายละเอียดในเอกสารใบสมัครรับเลือกตั้งที่แนบมานี้

้ดังนั้นจึงเห็นสมควรเสนอชื่อนางสาวเบ็ญจวรรณ แสนทวีสุข ตำแหน่งนักวิชาการ ้ คอมพิวเตอร์ชำนาญการ สั่งกัดฝ่ายบริการและฝึกอบรม เป็นกรรมการสภาข้าราชการของสำนัก ้บริการคอมพิวเตอร์ ตามข้อบังคับมหาวิทยาลัยเกษตรศาสตร์ว่าด้วยสภาข้าราชการมก. พ.ศ. 2553 ข้อ 7 เนื่องจากผู้ประสงค์สมัครรับเลือกตั้งดังกล่าวไม่เกินจำนวนกรรมการสภาข้าราชการ มก. ที่ หน่วยงานจะมีได้ ให้ผู้สมัครรับเลือกตั้งได้เป็นกรรมการสภาข้าราชการโดยไม่ต้องลงคะแนน

#### ศธ 0513.132/107 ลว 17 ม.ค. 57

สำนักบริการคอมพิวเตอร์ขอเสนอผู้แทนเป็นกรรมการสภาข้าราชการของสำนัก ำเริการคอมพิวเตอร์ ตามรายละเอียดดังนี้

> นางสาวเบ็ญจวรรณ แสนทวีสุข ชื่อ ตำแหน่ง นักวิชาการคอมพิวเตอร์ชำนาญการ ฝ่ายบริการและฝึกอบรม สำนักบริการคอมพิวเตอร์ สังกัด

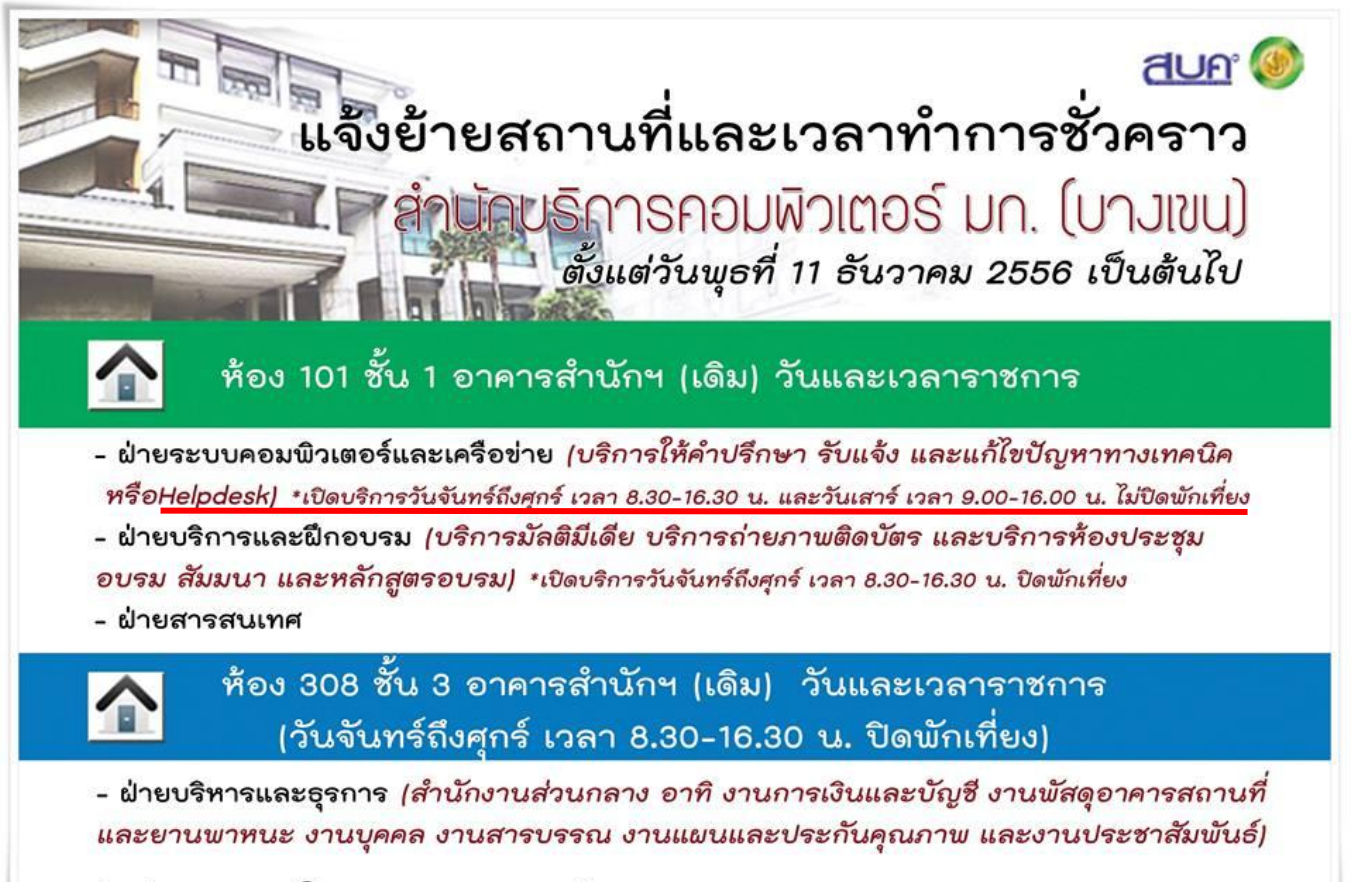

ติดต่อสอบถาม โทร. 025620951-6 ต่อ 2501, 2541-3

จัดทำโดยงานประชาสัมพันธ์ สบค.

**ยุบเลิกหน่วยงานใน มก.**

กองกลางมีหนังสือเวียนแจ้งการยุบเลิกหน่วยงานต่าง ๆ ภายใน มก. ดังนี้

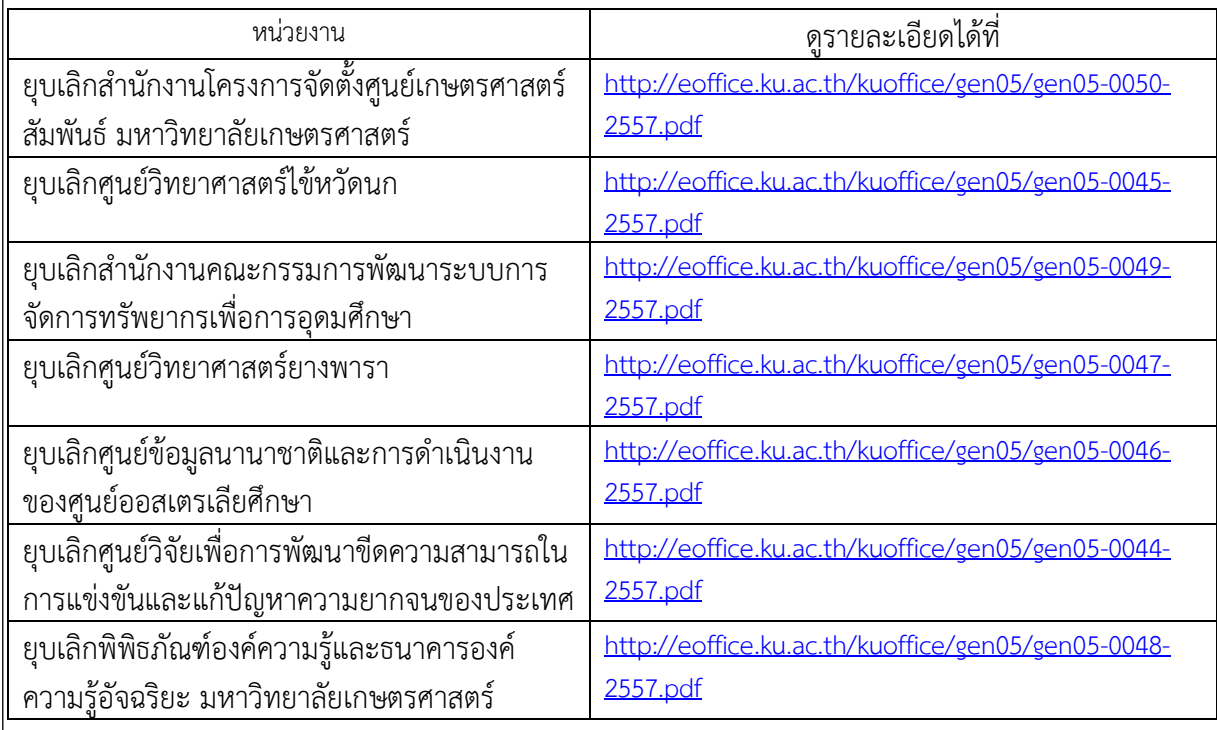

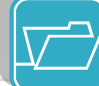

### **ขอเชิญร่วมวางพวงมาลาวันสถาปนา มก.**

 **ขอเชิญทุกท่านร่วมวางพวงมาลา เนื่องในวันสถาปนามหาวิทยาลัยเกษตรศาสตร์ ครบรอบปีที่ 71 ณ อนุสาวรีย์สามบูรพาจารย์ วันอาทิพตย์ที่ 2 กุมภาพันธ์ 2557 พบกันที่อาคารส านักบริการคอมพิวเตอร์ ชั้น 1 รถออกเวลา 06.30 น. หลังจาก เวลานี้ให้ไปพบที่อนุสาวรีย์สามบูรพาจารย์** 

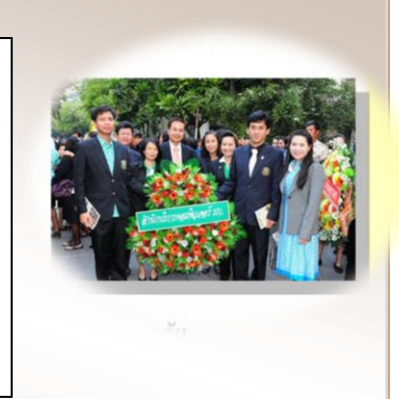

 **การแต่งกาย : สูทสีเข้ม เสื้อยืดขาว-เขียว มก.**

**สหกรณ์ออมทรัพย์ประชุมใหญ่สามัญ ประจ าปี** สหกรณ์ออมทรัพย์มีหนังสือขอเชิญสมาชิกสหกรณ์ออมทรัพย์ มก. เข้าร่วมประชุมใหญ่สามัญ ประจ าปี 2556 ในวันพุธที่ 29 มกราคม 2557 เวลา 09.00 น. เป็นต้นไป ณ ห้องสุธรรมอารีกุล ้อาคารสารนิเทศ 50 ปี ตามรายละเอียดวาระการประชุมโดยขอให้สมาชิกรับทราบงบดุลและกำไรขาดทน ประจ าปี 2556 ดังนี้ วาระที่ 1 เรื่องประธานแจ้งให้ที่ประชุมทราบ วาระที่ 2 รับรองรายงานการประชุมใหญ่ เมื่อวันที่ 29 ม.ค. 2556 วาระที่ 3 รับทราบการรับสมัครสมาชิกเข้าใหม่ ้ วาระที่ 4 พิจารณาอนมัติงบดล งบกำไรขาดทน ปี 2556 ้วาระที่ 5 พิจารณาจัดสรรกำไรสุทธิ ปี 2556 ้วาระที่ 6 พิจารณาอนุมัติงบประมาณรายจ่ายดำเนินงาน ปี 2557 วาระที่ 7 พิจารณรารายงานของผู้ตรวจสอบกิจกรรม ปี 2556 ้วาระที่ 8 การเลือกตั้ง ประธานกรรมการ คณะกรรมการดำเนินการและผู้ตรวจสอบกิจการ วาระที่ 9 พิจารณาคัดเลือกผู้สอบบัญชี ้วาระที่ 10 พิจารณากำหนดวงเงินกู้หรือค้ำประกัน ปี 2557 ้วาระที่ 11 พิจารณาอนุมัติการนำเงินไปฝากหรือลงทุนในหลักทรัพย์ วาระที่ 12 เรื่องอื่น ๆ (ถ้ามี) จึงขอเชิญสมาชิกเข้าร่วมประชุมตามวัน เวลา และสถานที่ดังกล่าว ดูรายละเอียดได้ที่ [http://coop.ku.ac.th/pr/20140117\\_6\\_1389950704.pdf](http://coop.ku.ac.th/pr/20140117_6_1389950704.pdf) ที่มา : สอ.มก.ว.07/255<sup>7</sup> ลว 17 ม.ค. 57

### **การแก้ไขการเบิกจ่ายอวัยะเทียมและอุปกรณ์**

### **บ าบัดรักษาโรค**

กรมบัญชีกลาง แจ้งหลักเกณฑ์การเบิกจ่ายประเภทและอวัยวะเทียมและอุปกรณ์ในการบำบัดรักษา โรค โดยดูรายละเอียดได้ที่ [http://eoffice.ku.ac.th/kuoffice//](http://eoffice.ku.ac.th/kuoffice/00035109012557.pdf)00035109012557.pdf

- 1. กรณีที่ผู้มีสิทธิและบุคคลในครอบครัวมีความประสงค์ที่จะใช้อวัยวะเทียมและอุปกรณ์ ฯ ที่มีราคาสูงกว่ายัดราที่ กระทรวงการคลังกำหนด ให้สถานพยาบาลเรียกเก็บส่วนที่เกินได้ ทั้งนี้สถานพยาบาลต้องชี้แจงถึงคุณภาพและค่าใช้จ่าย ส่วนเกินที่ไม่สามารถเบิกทางทาชการได้ <u>พร้อมทั้งมีหลักส**านขึ้นยอมและรับทราบจำนวนเงินที่ต้องร่ว**มจ่ายของ**ผู้มีสิ**ทธิ</u> <u>หรือบุคคลในครอบครัวไว้เป็นหลักฐานเพื่อประโยชน์ในการตรวจสอบ</u>
- 2. การเบิกจ่ายค่าอวัยวะเทียมและอุปกรณ์ฯไนการบำบัดโรค <u>ขณงัน ค่าพื้นเทียม ต้อง<mark>ดำเนินการผ่านระบบเ</mark>ม็กจ่ายตรงด</u>ำ <u>รักษาพยาบาลเท่านั้น ทั้งกรณีผู้ป่วยในและผู้ป่วยนอก ไ</u>ม่ให้สถานพยาบาลออกไบเสร็จรับเงินนำไปยื่นเบิกกับส่วน ราชการต้นสังกัด
- 3. กรณีแพทย์นัดผู้ป่วยมารับการรักษา/ทำหัตการส่วงหน้า และลถานพยาลได้จัดชื่ออวัยวะเทียมและคุปกรณ์ ไว้ก่อนวันที่ หลักเกณฑ์ตามหนังลือที่อ้างถึงมีผลบังคับใช้ ( 1 มกราคม 2657) แต่ได้ทำการรักษาหลังวันที่ 1 มกราคม 2557 ให้ สถานพยาบาลแสดงหลักฐานว่าเป็นการนัดผู้ป่วยส่วงหน้าไว้ในเวชระเบียน(กรณีเบิกจ่ายผ่านระบบเบิกจ่ายตรง) หรือออกเป็น หลักฐาน ประกอบใบแล้วจรับเงิน (กรณีเปิกจ่ายกับส่วนราชการต้นสังกัด)

# **กองกิจการนิสิตขอเชิญฟังธรรมเทศนา**

### ขอเชิญฟังเทศนาธรรม

แสดงโดยพระวิสุทธิกวี

วัดราชาธิวาส กรุงเทพมหานคร

### เรื่อง "ปัญญาเพื่อชีวิตที่สดใส"

ณ ห้องประชุมและกิจกรรม ชั้น ๑ อาคารระพี สาคริก กองกิจการนิสิต

มหาวิทยาลัยเกษตรศาสตร์ (บางเขน)

วันพฤหัสบดีที่ ๒๓ มกราคม ๒๕๕๗ เวลา ๑๒.๓๐ – ๑๔.๓๐ น.

## **ขอเชิญร่วมโหวตผลงานนวัตกรรม มก.**

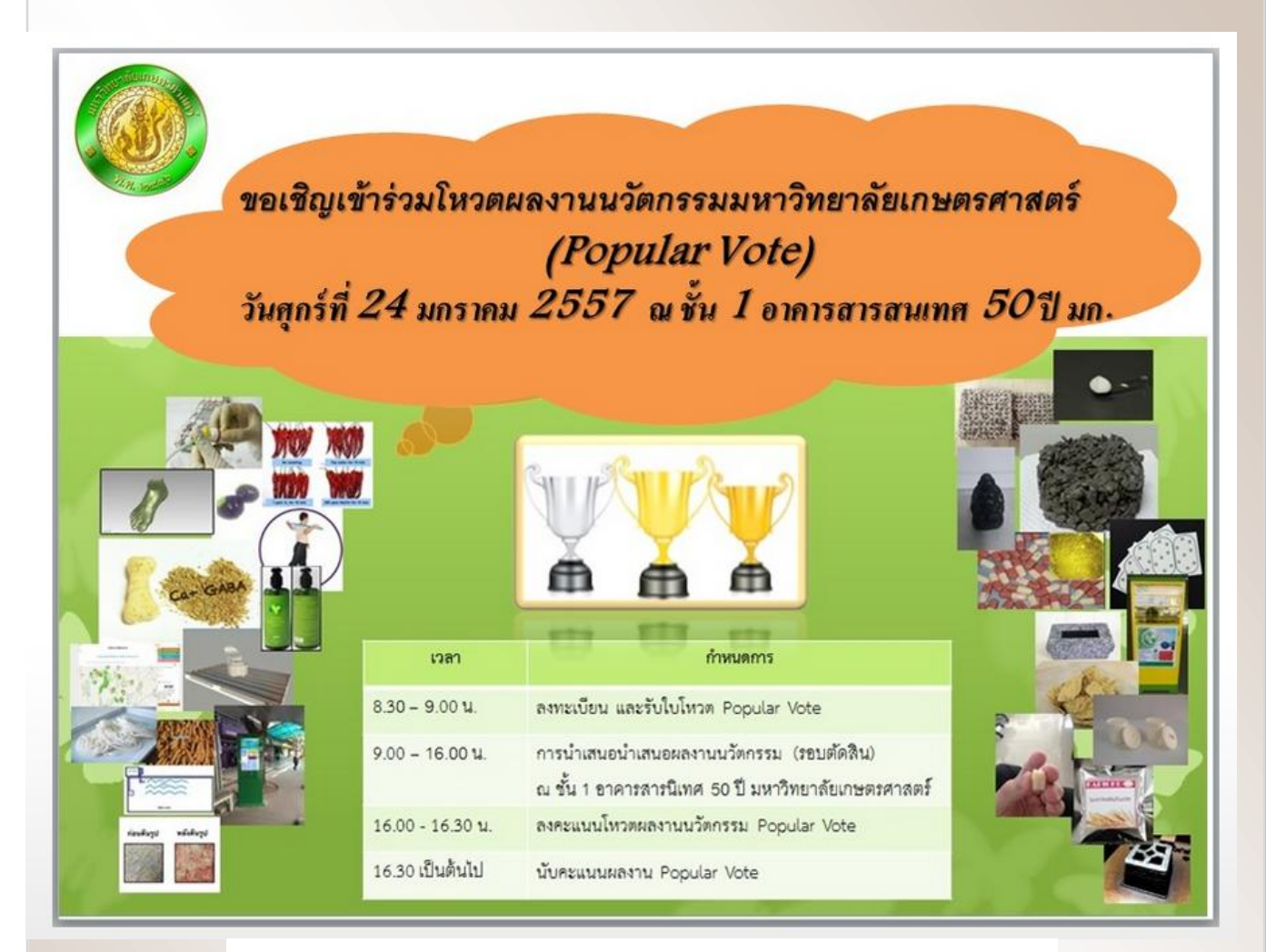

้กำหนดการนำเสนอผลงานนวัตกรรมมหาวิทยาลัยเกษตรศาสตร์ พ.ศ. 2556

(รอบตัดสิน)

้วันศุกร์ที่ 24 มกราคม 2557 ณ ห้องประชุม ชั้น 1 อาคารสารนิเทศ 50 ปี มหาวิทยาลัยเกษตรศาสตร์

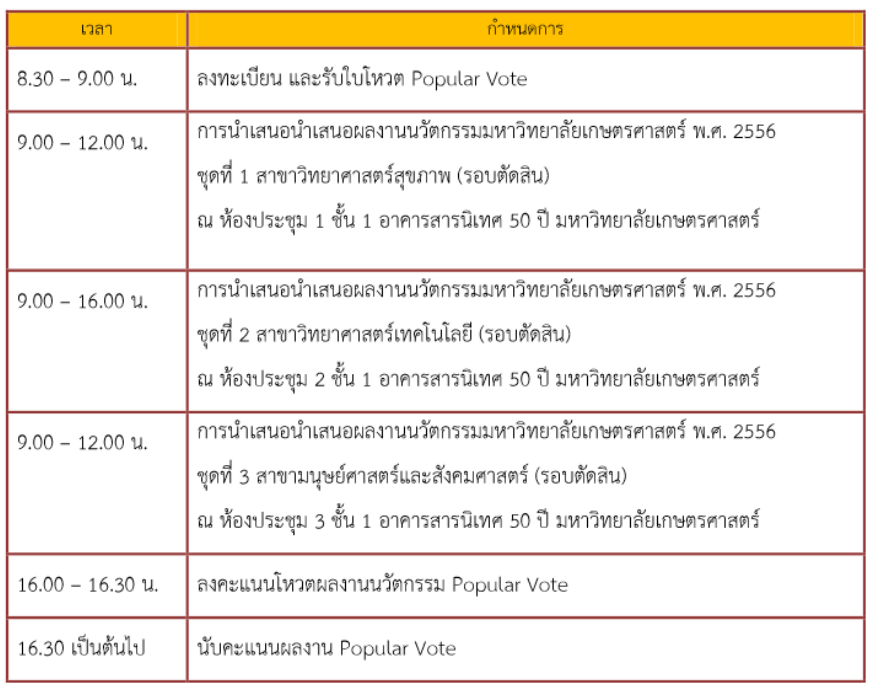

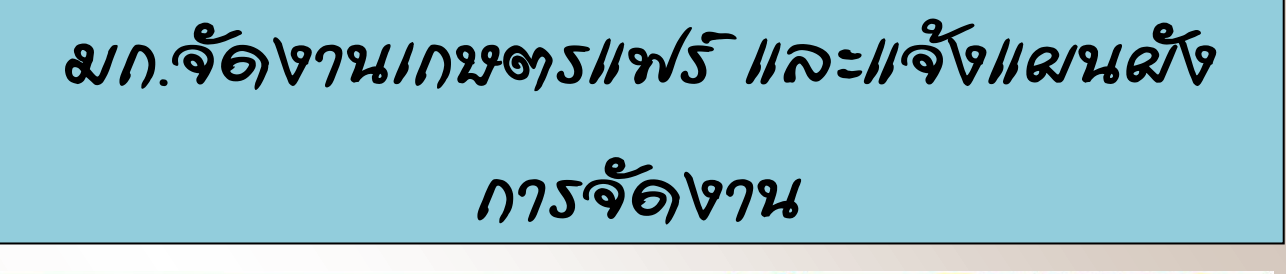

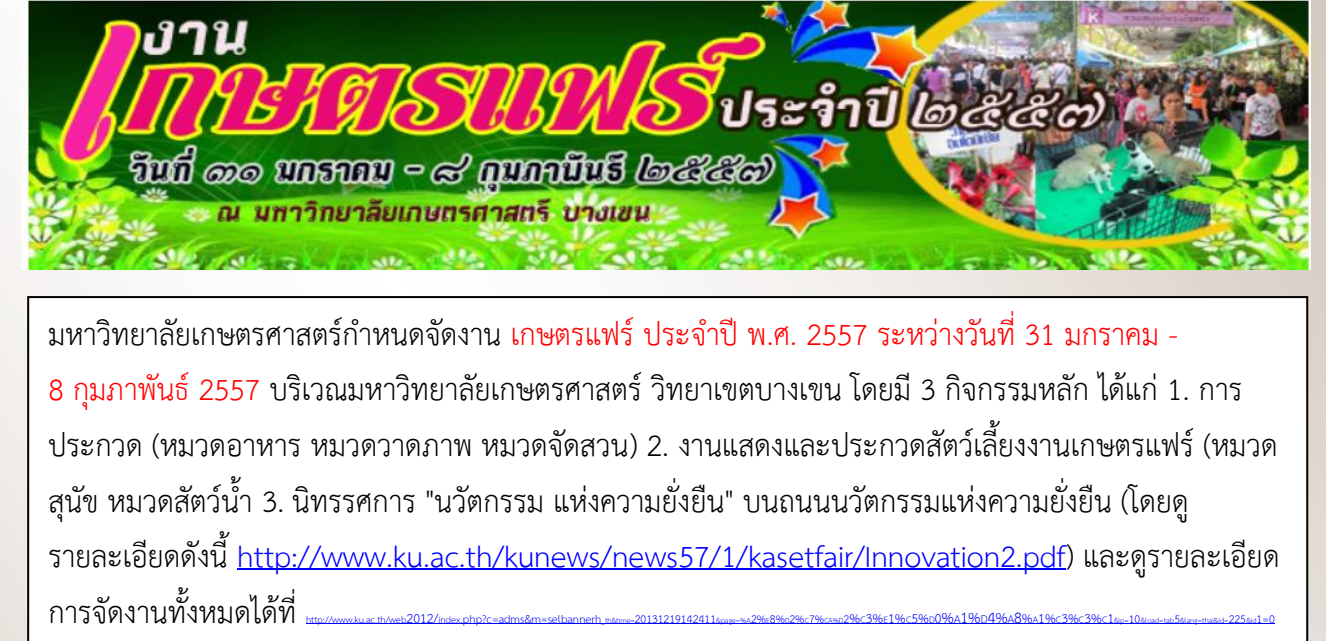

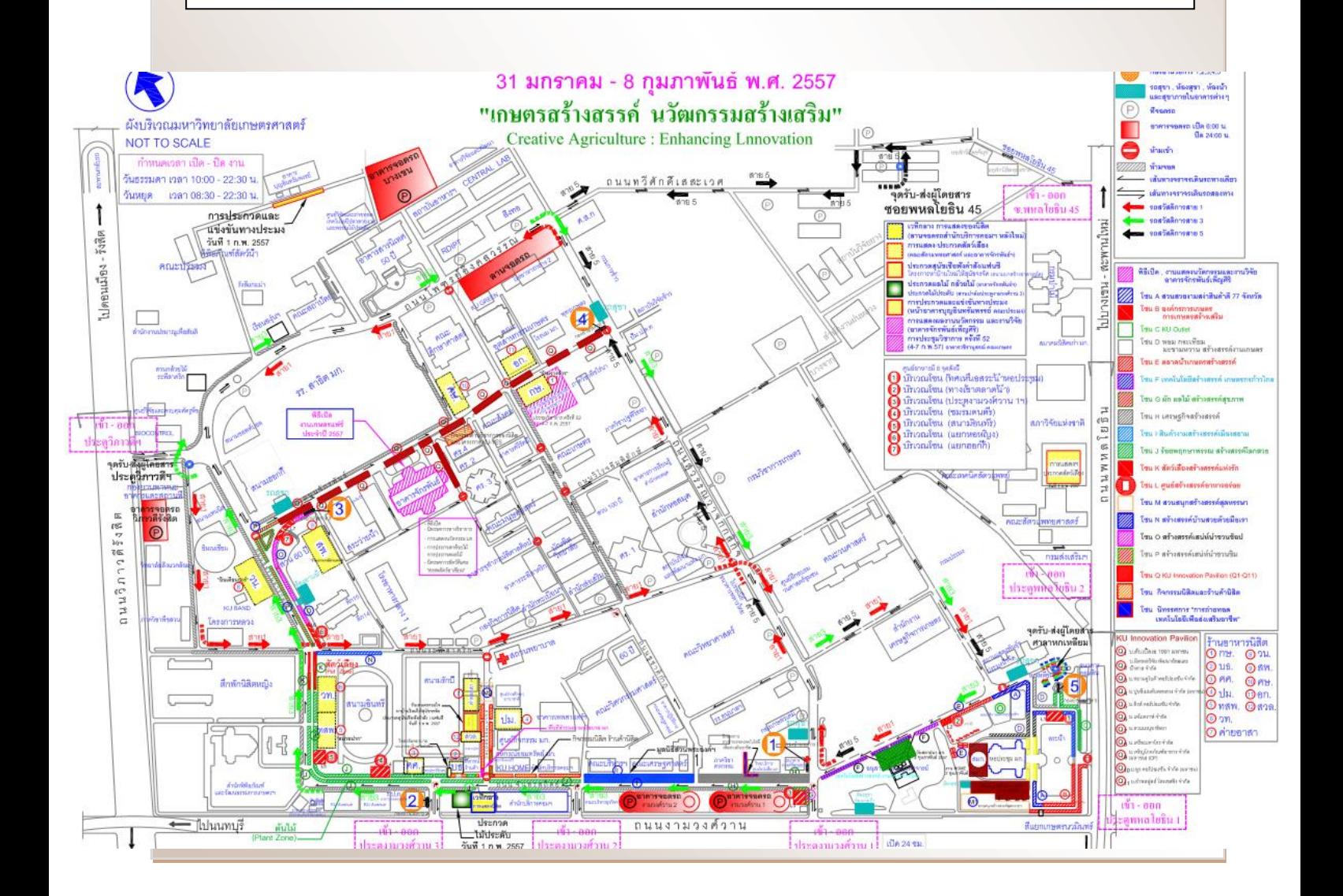

#### ึงดการจัดงานวันคล้ายวันสถาปนาสำนักฯ

ี สำนักฯ งดการจัดกิจกรรมเนื่องในวันคล้ายวันสถาปนาสำนักฯ ครบรอบปี ที่ 29 ในวันที่ 25 มกราคม 2557 เนื่องจากตรงกับวันหยุดราชการ และสำนักฯ ้อยู่ระหว่างการเตรียมย้ายสำนักงานไปยังอาคารหลังใหม่ โดยมีแผนให้จัดงาน ท าบุญเลี้ยงพระในพิธีเปิดอาคารหลังใหม่ คาดว่าเป็นประมาณเดือนเมษายน 2557

#### **ยินดีด้วย**

43039

สบค

กับคุณพรชัย ยอดเศรณี และคุณธนวัตร กิจวิเชียร ในตำแหน่งวิศวกรพนักงาน มหาวิทยาลัยเงินงบประมาณ ตั้งแต่....(รอเข้าประชุม ก.บ.ม. ก่อนนะจ๊ะ)

#### **ลาออก**

นายศตพร เตชะอร่ามวงศ์ (น้องมิ๊กซ์) วิศวกร ฝ่ายระบบคอมพิวเตอร์และ เครือข่าย ลาออกตั้งแต่ 2 มกราคม 2557

### รางวัลพิเศษสำหรับคนพิเศษ

เมื่อสัปดาห์ที่ผ่านมา ฝ่ายสารสนเทศได้จัดงาน "สารสนเทศ ก้าวไป ไม่หยุดยั้ง" โดยมีวัตถุประสงค์เพื่อสร้างความสัมพันธ์อันดีกับบุคลากรภายในฝ่าย มีกิจกรรม สันทนาการ จับฉลากแลกของขวัญ และการมอบรางวัลพิเศษ **โดยมีรางวัล พิเศษรางวัลหนึ่งที่น่าสนใจ ได้แก่ การมอบรางวัลบุคลากรยอดเยี่ยมด้านการ ให้ความร่วมมือในกิจกรรมฝ่ายและมีผลงานดีเด่น** มีเกณฑ์การพิจารณา คือ

1. ส่งรายงานสรุปผลการปฏิบัติงานเป็นประจำทุกเดือน

2. เข้าร่วมประชุมฝ่ายทุกครั้ง

 3. ส่งเอกสารประกอบพิจารณาความดีความชอบและมีผลงานดี(เอกสาร หลักฐานได้แก่ ผลการปฏิบัติงาน รายงานการปฏิบัติงานประจำเดือน เว็บ มอบหมายงาน ปฏิทินกิจกรรมฝ่าย)

ฝ่ายสารสนเทศไม่สงวนลิขสิทธิ์ ใครจะนำเอาไปใช้บ้าง "แจ๋วอะ งานก็ได้ เงินก็ได้ท าได้งัยอะ"

# **สาระน่ารู้**

# **เรื่อง 7 เคล็ดลับจัดโต๊ะทำงานแบบ**

### **มืออาชีพ**

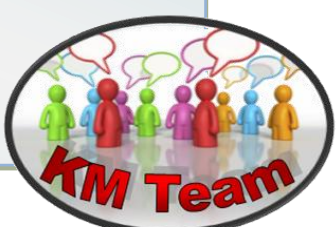

**ถ้าบ้านคือสิ่งสะท้อนรูปแบบการใช้ชีวิต ของผู้อยู่อาศัย โต๊ะท างานก็คือภาพลักษณ์ของ พนักงาน ดังนั้นการจัดโต๊ะท างานให้มีระเบียบ จึงนับเป็นไอเดียที่ชาญฉลาดที่ช่วย ประชาสัมพันธ์ตัวเองที่ควรตระหนัก นอกเหนือจากจะเอื้อความสะดวกและเพิ่ม** ประดิทธิภาพในการทำงานแล้ว เรา*ยังสามารถใส่โอเดียในการจัดแ*ต่งที่ใครๆ ก็ชื่นชมได้อีก **ด้วย**

 **ก าจัดขยะ อะไรที่คุณไม่ได้ใช้ในรอบ 3 เดือน อาทิปากกา ดินสอ ให้กวาดทิ้ง หรือเก็บใส่กล่อง อย่าน ามาวางให้ระเกะระกะสายตาและความสะดวก**

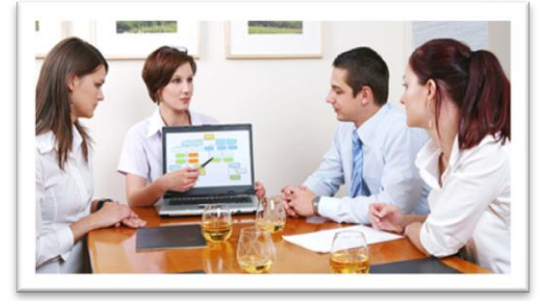

- **จัดหมวดหมู่ของใช้ บรรดาอุปกรณ์ เครื่องมือต่างๆ ถึงเวลาใช้ลิ้นชักให้เป็น ประโยชน์มากกว่าที่เคยด้วยการใส่กล่องเล็กๆ และถาดลงไปเพื่อแบบฟังก์ชั่นการ ใช้งานให้หลากหลาย ส าหรับของจิปาถะต่างๆ ที่มีมูลค่าให้เป็นระเบียบ เช่น กัน พื้นที่ส าหรับใส่เครื่องมืออิเล็กทรอนิกส์อย่างกล้องดิจิตัล กระเป๋าสตางค์ โทรศัพท์มือถือ อุปกรณ์ชาร์จแบตเตอรี่ ฯลฯ**
- **ตั้งของใช้ประจ าไว้ใกล้ตัวที่สุด ถ้าโต๊ะท างานของคุณมีลิ้นชักหลายช่อง ให้ใช้ช่อง ที่อยู่ใกล้มือ สะดวกในการดึงเข้าดึงออกเซ็ตเป็นพื้นที่ส าหรับใส่อุปกรณ์การท างาน ที่ใช้เป็น ประจ าทุกวัน รวมถึงอุปกรณ์ที่ใช้เป็นประจ าทุกสัปดาห์ ทุกเดือน เพื่อ ความสะดวกในการค้นหา เช่น ที่เย็บกระดาษ โพสอิท ลิคควิดเปเปอร์ ส่วนใครที่ โต๊ะไม่มีลิ้นชักมากมาย เสริมฟังก์ชั่นให้โต๊ะได้ด้วยการหาถาดใส่ของแบบที่มีหลาย ชั้นมาวางไว้ด้าน ซ้ายหรือขวามือของจอคอมพิวเตอร์ โดยแบ่งถาดบนใส่ เอกสาร ถาดล่างใส่อุปกรณ์ที่จ าเป็นต้องใช้ ไล่ล าดับอุปกรณ์ที่ใช้บ่อยที่สุด ลง มาถึงนานๆ ครั้ง จากชั้นบนลงมาถึงพื้นโต๊ะ**

 **จัดและแบ่งหมวดหมู่ไฟล์เอกสาร จัดแยกประเภทของข้อมูล งานเป็นหมวดต่างๆ จัดล าดับความเร่งด่วนของงานรูปแบบ เอกสารและน ารวมเข้าแฟ้มต่างๆ ที่ติดสันด้วยกระดาษสี มีดีไซน์และตัวหนังสือบอกเนื้อหา เพื่อความสะดวกสบายใน การค้นหา**

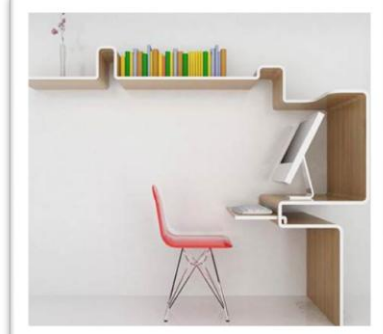

 **จัดการกับเรื่องเส้นสาย เก็บสายไฟ ไม่ว่าจะเป็นสายคอมพิว เตอร์ สายโทรศัพท์ ให้เป็นระเบียบเรียบร้อยด้วยการใช้เทปสักหลาด สีกลมกลืนกับโต๊ะไล่ติดยึดเส้น สายไฟในแบบกับโต๊ะเป็นระยะ พยายามติดในบริเวณที่ลับ ตา หรือซ่อนไว้ในซอกมุมที่ไม่เห็นเพื่อความสะอาดสวยงาม**

 **เติมวิสัยทัศน์ให้โต๊ะท างาน คุณสมบัติของพนักงานที่ดีคือรักความก้าวหน้า ขยัน ขันแข็ง ด้วยการหาหนังสือวิชาความรู้ที่เกี่ยวกับสายงานมาวางไว้สักเล่มสองเล่มใน แบบ ที่มีที่คั่นหนังสือแทรกในบางหน้า จะช่วยเสริมภาพลักษณ์ให้คุณเป็นคนมี วิสัยทัศน์และขยันใฝ่หาความรู้เพิ่มเติม อยู่เสมอ ที่ส าคัญหากคุณหยิบมันมาอ่าน และน าไปใช้ประโยชน์จริงๆ ก็จะช่วยส่งเสริมความก้าวหน้าในวิชาชีพได้**

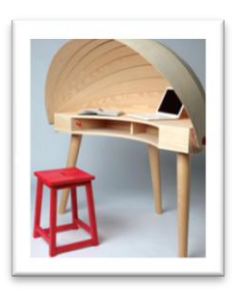

 **แต่งให้สวยงาม โต๊ะท างานที่ดีควรให้ความรู้สึกมีระเบียบ สะอาด และ สวยงามปลอดโปร่ง ดังนั้น การเลือกกล่อง การเลือกถาดใส่เอกสารจึงขอ แนะน าให้เลือกแบบเรียบเท่ สีสันไม่ฉูดฉาด ยิ่งได้ในแบบที่โปร่งใสยิ่งดี และควรไปในแนวทางเดียวกับโทนสีของโต๊ะท างาน ถ้าคุณเป็นคนชอบสีขาว ด า การเลือกภาชนะสีขาวก็จะช่วยลดความรู้สึกหนาแน่นอึดอัดบนโต๊ะ และค่อยใช้อุปกรณ์เล็กๆ สีด าอย่างเช่น ที่เย็บกระดาษหรือแก้วกาแฟสีด า วางประดับเพื่อความสนุกสนาน**

ที่มา : Momypedia [http://www.momypedia.com/article-7-28-4/7-](http://www.momypedia.com/article-7-28-4/7-%E0%B9%80%E0%B8%84%E0%B8%A5%E0%B9%87%E0%B8%94%E0%B8%A5%E0%B8%B1%E0%B8%9A%E0%B8%88%E0%B8%B1%E0%B8%94%E0%B9%82%E0%B8%95%E0%B9%8A%E0%B8%B0%E0%B8%97%E0%B8%B3%E0%B8%87%E0%B8%B2%E0%B8%99%E0%B9%81%E0%B8%9A%E0%B8%9A%E0%B8%A1%E0%B8%B7%E0%B8%AD%E0%B8%AD%E0%B8%B2%E0%B8%8A%E0%B8%B5%E0%B8%9E/)

%E0%B9%80%E0%B8%84%E0%B8%AWWWQ9FiO%<mark>&WThllp?majtCulf%e</mark>Q%CiOff%A5%E0%B8%B1%E0%B8%9A%E0%B8%88%E0%B8%B1%E0%B8%94%E [0%B9%82%E0%B8%95%E0%B9%8A%E0%B8%B0%E0%B8%97%E0%B8%B3%E0%B8%87%E0%B8%B2%E0%B8%99%E0%B9%81%E0%B8%9A%E0%](http://www.momypedia.com/article-7-28-4/7-%E0%B9%80%E0%B8%84%E0%B8%A5%E0%B9%87%E0%B8%94%E0%B8%A5%E0%B8%B1%E0%B8%9A%E0%B8%88%E0%B8%B1%E0%B8%94%E0%B9%82%E0%B8%95%E0%B9%8A%E0%B8%B0%E0%B8%97%E0%B8%B3%E0%B8%87%E0%B8%B2%E0%B8%99%E0%B9%81%E0%B8%9A%E0%B8%9A%E0%B8%A1%E0%B8%B7%E0%B8%AD%E0%B8%AD%E0%B8%B2%E0%B8%8A%E0%B8%B5%E0%B8%9E/) [B8%9A%E0%B8%A1%E0%B8%B7%E0%B8%AD%E0%B8%AD%E0%B8%B2%E0%B8%8A%E0%B8%B5%E0%B8%9E/](http://www.momypedia.com/article-7-28-4/7-%E0%B9%80%E0%B8%84%E0%B8%A5%E0%B9%87%E0%B8%94%E0%B8%A5%E0%B8%B1%E0%B8%9A%E0%B8%88%E0%B8%B1%E0%B8%94%E0%B9%82%E0%B8%95%E0%B9%8A%E0%B8%B0%E0%B8%97%E0%B8%B3%E0%B8%87%E0%B8%B2%E0%B8%99%E0%B9%81%E0%B8%9A%E0%B8%9A%E0%B8%A1%E0%B8%B7%E0%B8%AD%E0%B8%AD%E0%B8%B2%E0%B8%8A%E0%B8%B5%E0%B8%9E/)

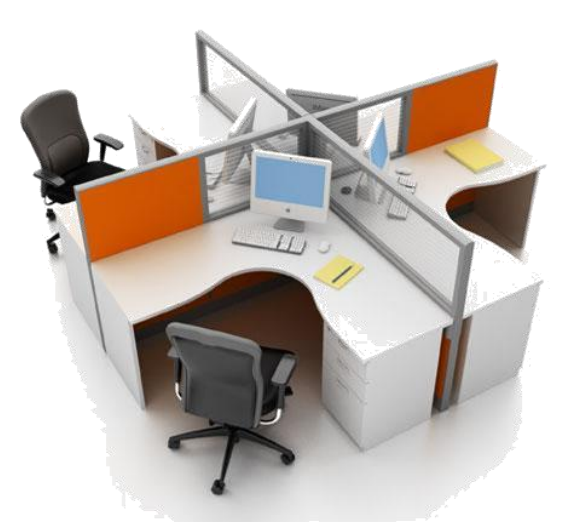